# **DQI PITRIAD RELEASE NOTES**

Subject: DQIPITriad v7.1.59  $\overline{a}$ 

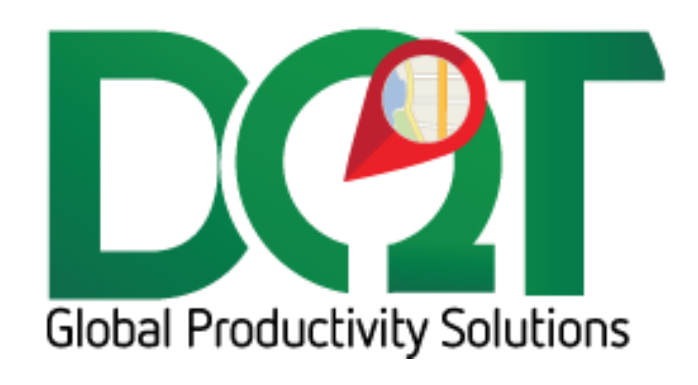

JULY 6, 2018

# **PITriad v7.1.59**

New version available in downloads - PITriad\_7.1.59

Changes:

1. Bug fix: The store transfer location Id was not saving to the store.csv file. It should be now.

# **PITriad v7.1.57**

Changes:

- 1. ShippingAddressNotJobAddress flag set for NoLatLong accounts. It used to be set to True, now it is set to 1. See if that helps.
- 2. New option, 'Set NoLatLong on for new job accounts…'
	- a. If selected: If the job account doesn't already exist and the importer creates it, then the NoLatLong flag will be turned on.
	- b. Found under Import tab.

# **PITriad v7.1.55**

Changes:

1. Removed option 'Get ShipVia from m\_POS\_TRX\_HEADER.WhlsShipVia' and replaced with 'Get ShipVia from AR\_CUSTOMER.RouteNo'.

# **PITriad v7.1.54**

Changes:

- 1. Warehouse mapping added.
- 2. New option 'Get ShipVia from m\_POS\_TRX\_HEADER.WhlsShipVia'

### **PITriad v7.1.53**

Changes:

- 1. A search is made for existing order based on the PKImport value. The code was written such that if there was more than one match, it would return a false which would create a duplicate order. I've changed it so that it only returns the most recent match. This should at least prevent a duplicate order being created.
	- a. The overflow error was related to the issue above. For at least one order, there were over 36000 duplicates which through the overflow error. There should never be more than

### **PITriad v7.1.52**

Changes:

- 1. If the order has been invoiced (POS\_ARC\_D\_HEAD or POS\_ARC\_HEAD), then the order\_tbl.weight field will not be updated. That's because the weight of archived orders is unknown and updating the weight for an invoiced order just ends up setting the weight to zero.
	- a. If an order goes straight to invoice (was never an order), then it will not have a weight.

# **PITriad\_7.1.44**

#### Changes:

- 1. Added new option to import all customer/job accounts
- 2. Found under 'General' tab
- 3. If 'all' is selected, then the AR\_CUSTOMER table in Eagle will be queried for all existing customer/job accounts. If the account already exists in DQ, it will be updated, otherwise it will be imported as new.
- 4. The contact is now included in the customer/job updates
- 5. When running the job update, if the job address has changed, then the job account will be regeocoded

# **PITriad v7.1.43**

Changes:

1. When running order import queries, to determine the date used to import orders from Eagle, the order\_tbl is queried for the max(orderDate). This mostly works, but can be a problem if there is bad data in the table and a future date exists in this table, which would only return future orders which may not exist. So now, instead of using the OrderDate field to determine this date, the dTimeStamp field is used, which records the last time an order was created in the order\_tbl and it cannot be modified via the client.

# **PITriad v7.1.42**

Changes:

1. Added new import option to pad ordernumber with zeros. Padding 0's to the front of the order number to make it 6 digits long was recently added to the importer. It was hard coded and not made to be an option. However, some users still want their order numbers un-padded, so this option has been added. The default is still to pad with zeros, so if upgrading a customer on an older version of the importer who still wishes to not pad their order numbers, be sure to unselect this option because it will be turned on by default.